Министерство образования и науки Российской Федерации Федеральное государственное бюджетное образовательное учреждение высшего профессионального образования «Кузбасский государственный технический университет имени Т. Ф. Горбачева»

Кафедра открытых горных работ

# **ЭКОНОМИЧЕСКОЕ ОБОСНОВАНИЕ ТЕХНИЧЕСКИХ РЕШЕНИЙ**

Методические указания к практическим занятиям и самостоятельной работе для студентов специальности 21.05.04 (130400.65) «Горное дело», образовательная программа «Открытые горные работы», всех форм обучения

Составитель А. А. Сысоев

Утверждено на заседании кафедры Протокол № 32 от 05 марта 2015 г.

Рекомендовано к печати учебно-методической комиссией специализации 130403.65 Протокол № 4 от 5 мая 2015 г.

Электронная копия находится в библиотеке КузГТУ

Кемерово 2015

# *Содержание*

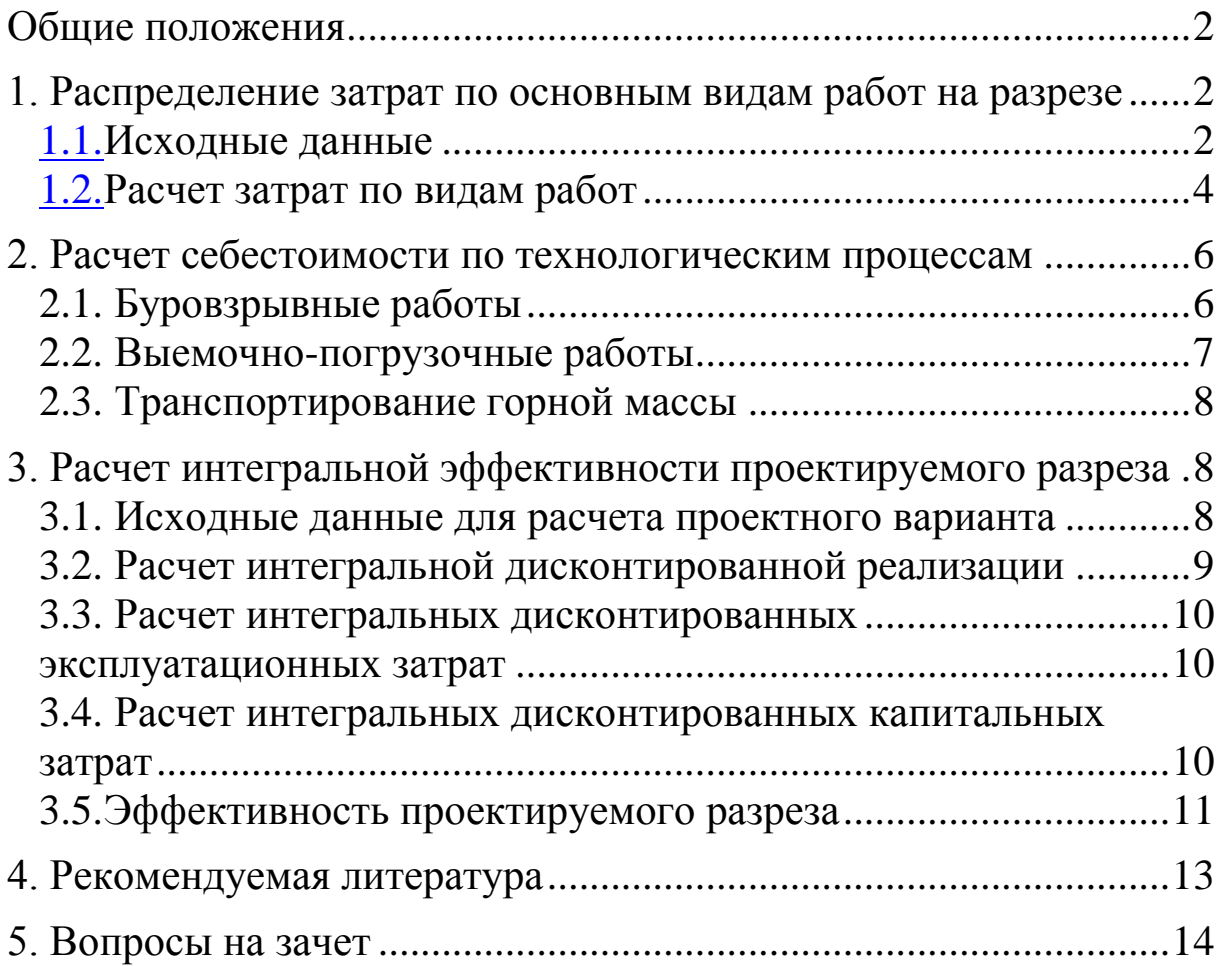

#### Общие положения

<span id="page-2-0"></span>Технико-экономические показатели технологических процессов открытых горных работ являются средством контроля эффективности производства и основой для выявления резервов повышения эффективности и принятия соответствующих технических решений.

Цель аудиторных занятий и самостоятельной работы заключается в развитии навыков расчета таких технико-экономических показателей, относящихся к разрезу в целом, отдельному технологическому процессу или виду горнотранспортного оборудования.

Представленные в методических указаниях задания преследуют цель приобретения практических навыков при выполнении инженерно-экономических расчетов, поэтому задачи работы включают в себя·

- выработку у студентов навыков самостоятельного использования знаний, полученных на лекциях и практических занятиях для решения задач по оценке эффективности открытой разработки месторождений полезных ископаемых;
- закрепление теоретических основ пройденного материала;
- выработку умения производить анализ полученных технико-экономических показателей.

Методы и результаты расчетов рекомендуется использовать в экономическом разделе дипломного проекта при оценке технического решения, рассмотренного в специальной части проекта.

### 1. Распределение затрат по основным видам работ на разрезе

<span id="page-2-1"></span>В данной части практических заданий определяются укрупненные технико-экономические показатели существующего разреза, которые в обязательном порядке используются для контроля эффективности.

### 1.1. Исходные данные

<span id="page-2-2"></span>Первичной исходной информацией для выполнения расчетов служат данные, содержащиеся в годовых отчетах разреза об объемах выполненных работ и себестоимости добычи угля. Индивидуальные исходные данные выдаются непосредственно на

практических занятиях, а для студентов заочной формы обучения на установочной лекции.

Эти данные сводятся в таблицы (табл. 1.1–1.2).

Таблица 1.1

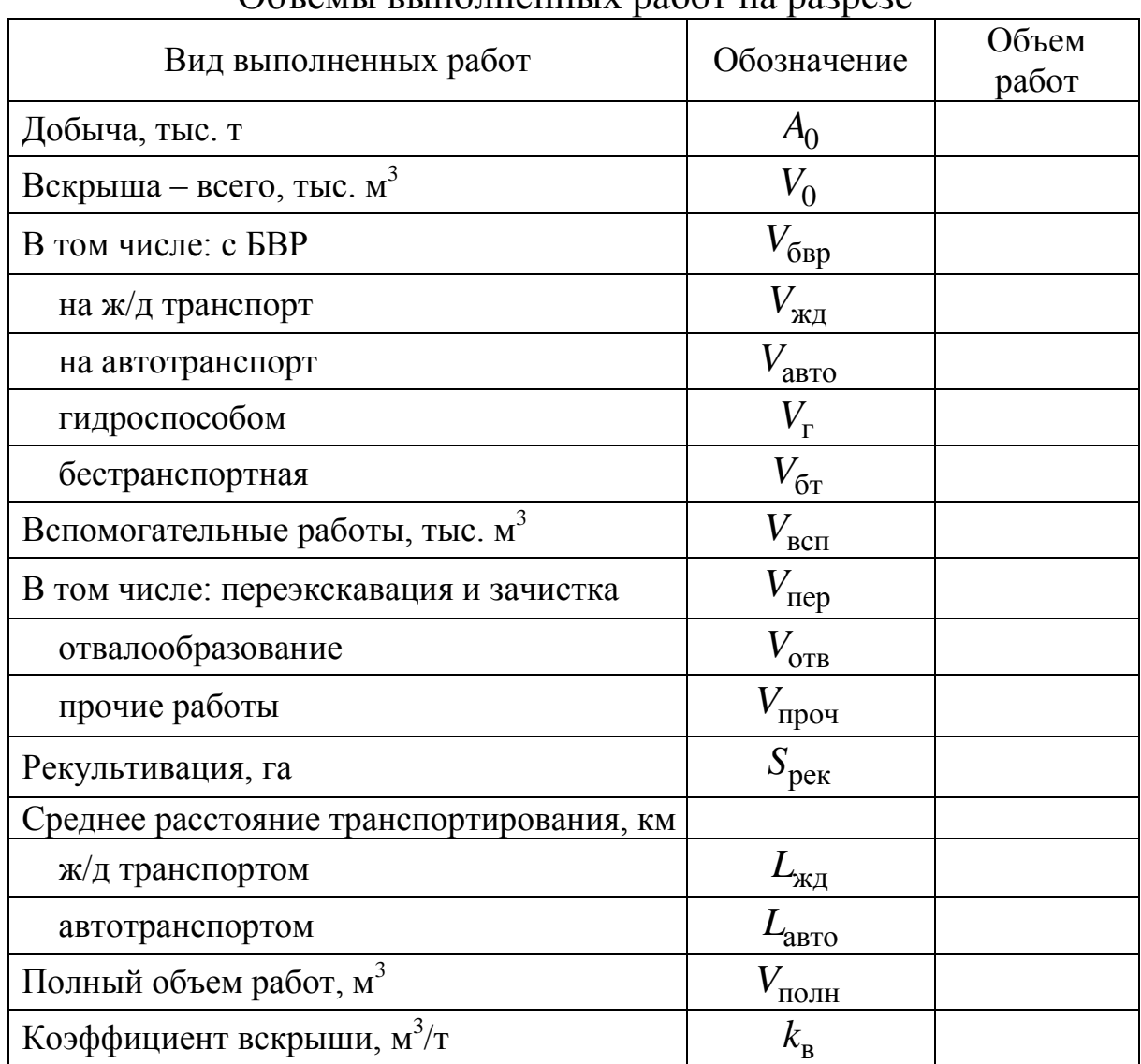

Объемы выполненных работ на разрезе

## Таблица 1.2

Отчет о себестоимости добычи угля по элементам затрат

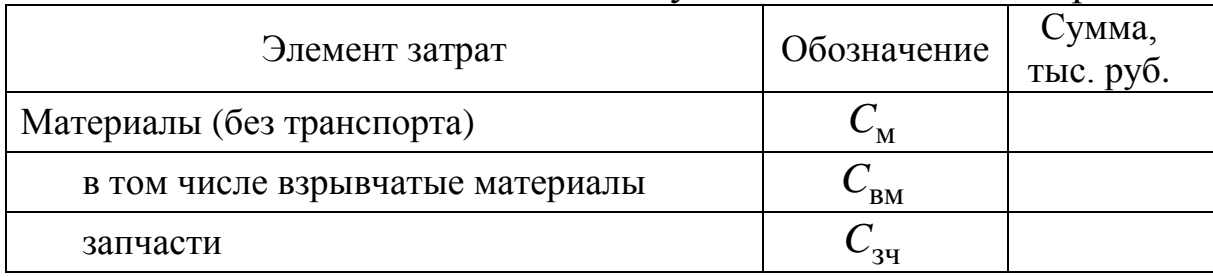

Продолжение табл. 1.2

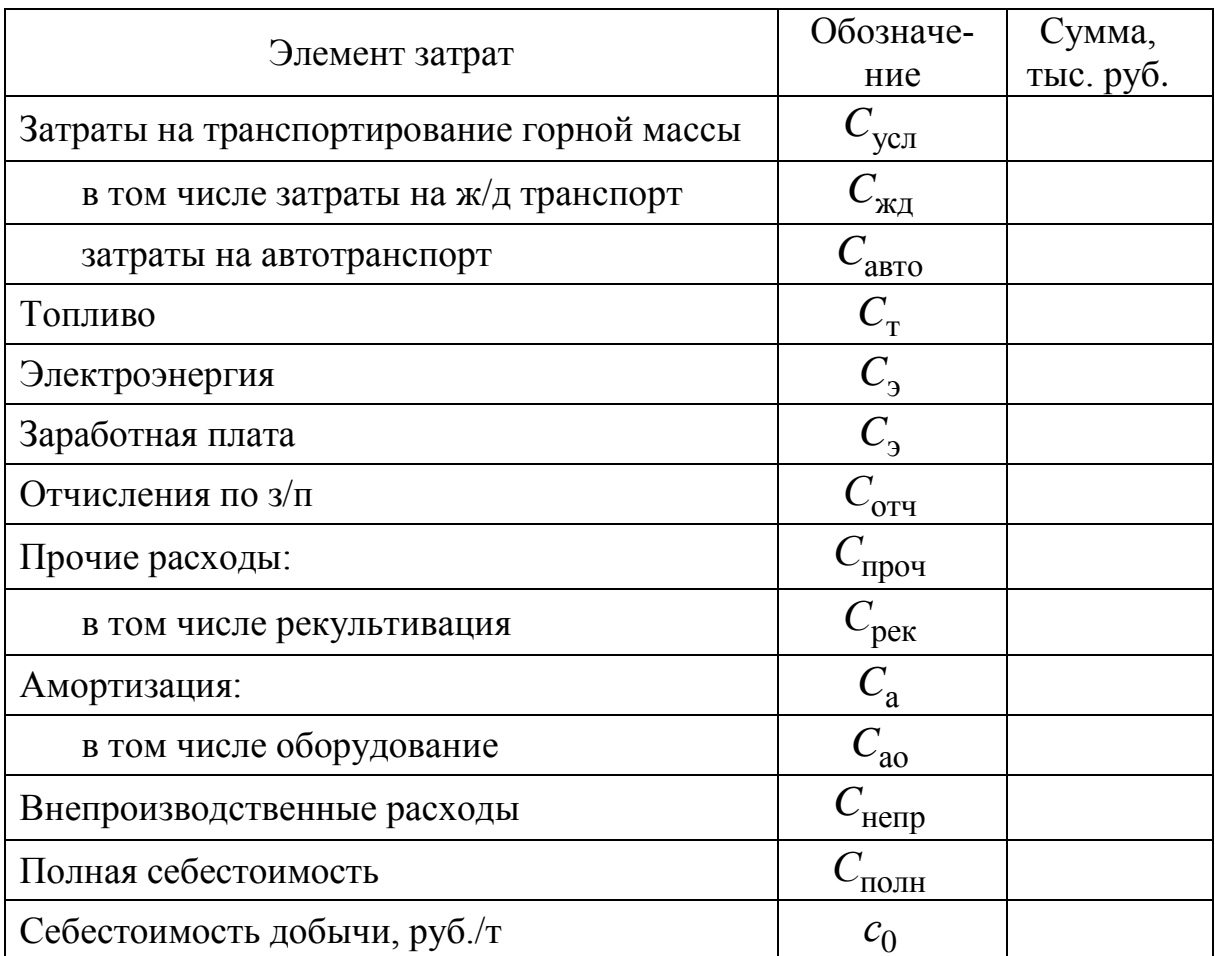

#### 1.2. Расчет затрат по видам работ

<span id="page-4-0"></span>Определяются удельные затраты (затраты на единицу выполненных работ) на основные виды работ по базовому предприятию с использованием данных, приведенных в табл. 1.1-1.2:

• себестоимость добычи с учетом вскрыши (руб./т)

$$
c_0 = \frac{C_{\text{nom}}}{A_0},\tag{1.1}
$$

• себестоимость добычных работ без учета вскрыши  $(p_{\cdot}/r)$ 

$$
c_{\rm A} = \frac{c_0}{k_{\rm B} \gamma_{\rm H} + 1},\tag{1.2}
$$

• себестоимость вскрыши  $(p_\cdot/m^3)$ 

$$
c_{\rm B} = \frac{c_0 \gamma_{\rm \pi}}{k_{\rm \rm B} \gamma_{\rm \pi} + 1},\tag{1.3}
$$

• удельные затраты на взрывчатые материалы (руб./м<sup>3</sup>)

$$
c_{BM} = \frac{C_{BM}}{V_{\text{6bp}}},\tag{1.4}
$$

• удельные затраты на ВВ (руб./м<sup>3</sup>)

$$
c_{\text{BB}} = (0.93 \div 0.97) c_{\text{BM}}, \qquad (1.5)
$$

• удельные затраты на бурение  $(p_\cdot/m^3)$ 

$$
c_{6yp} = (0, 25 \div 0, 40) c_{BM}, \qquad (1.6)
$$

• себестоимость буровзрывных работ  $(p_\cdot/m^3)$ 

$$
c_{6\text{bp}} = c_{6\text{yp}} + c_{\text{BM}} \tag{1.7}
$$

 себестоимость транспортирования автомобильным транспортом (руб./ткм)

$$
c_{\text{aBTO}} = \frac{C_{\text{aBTO}}}{(V_{\text{aBTO}} + \frac{A_0}{\gamma_{\text{II}}} + V_{\text{IID}} \frac{V_{\text{aBTO}}}{V_0}) \gamma_{\text{II}} L_{\text{aBTO}}},\tag{1.8}
$$

 себестоимость транспортирования железнодорожным транспортом (руб./ткм)

$$
c_{\text{KJ}} = \frac{C_{\text{KJ}}}{(V_{\text{KJ}} + V_{\text{mpoq}} \frac{V_{\text{KJ}}}{V_0}) \gamma_{\text{n}} L_{\text{KJ}}},
$$
(1.9)

• себестоимость экскавации, включая вспомогательные<br>
виды работ (руб./м<sup>3</sup>)<br>  $C_{\rm c} = \frac{C_{\rm IOJH} - (c_{\rm foyp} \cdot V_{\rm GBP} + C_{\rm BM} + C_{\rm asTO} + C_{\rm KZ}}{(1.10)}$ виды работ (руб./м $^3$ )

$$
C_3 = \frac{C_{\text{IOJH}} - (c_{\text{Gyp}} \cdot V_{\text{Gbp}} + C_{\text{BM}} + C_{\text{BRTO}} + C_{\text{KZ}})}{2\left(V_0 + \frac{A_0}{\gamma_y} + V_{\text{IIep}} + V_{\text{OTB}} + V_{\text{IIpoq}}\right)},\tag{1.10}
$$

где  $\gamma_{\textrm{y}}$ ,  $\gamma_{\textrm{\tiny{II}}}$  – удельный вес угля и вскрышной породы, т/м $^3$ .

себестоимость добычи с учетом вскрыши (руб./т)

$$
c_0 = c_{\rm A} + k_{\rm B} c_{\rm B},\tag{1.11}
$$

• расчет себестоимости в зависимости от объемов выполненных работ:

$$
c_0 = \frac{1}{A_0} [c_{6\text{bp}} V_{6\text{bp}} + c_3 2 \left( V_0 + \frac{A_0}{\gamma_y} + V_{\text{nep}} + V_{\text{orb}} + V_{\text{npoy}} \right) +
$$
  
+ 
$$
c_{\text{aBTO}} \left( V_{\text{aBTO}} + \frac{A_0}{\gamma_y} + V_{\text{npoy}} \frac{V_{\text{aBTO}}}{V_0} \right) \gamma_{\text{n}} L_{\text{aBTO}} +
$$
  
+ 
$$
c_{\text{AZ}} \left( V_{\text{AZ}} + V_{\text{npoy}} \frac{V_{\text{AZ}}}{V_0} \right) \gamma_{\text{n}} L_{\text{AZ}}.
$$
 (1.12)

#### <span id="page-6-0"></span>2. Расчет себестоимости по технологическим процессам

В данном разделе расчетных заданий используется такой технико-экономический показатель, как стоимость машиносмены различных видов горного оборудования. Представленные в методических указаниях формулы для расчета этого показателя соответствуют масштабу цен 2014 г. Поэтому при выполнении расчетов стоимость машино-смены необходимо корректировать с учетом инфляционных процессов, используя рекомендации раздела 5 учебного пособия [1]

#### 2.1. Буровзрывные работы

<span id="page-6-1"></span>2.1.1. Себестоимость бурения 1 м скважины (руб./м)

$$
c_{6yp(1_M)} = \frac{C_{cm}^{(6.c.)}}{Q_{cm}^{(6.c.)}},
$$
\n(2.1)

где  $Q_{\text{cm}}^{(6,c.)}$  – сменная производительность станка, м/сену;  $C_{\text{cm}}^{(6,c.)}$  – стоимость машино-смены, руб./смену.

$$
Q_{\text{CM}}^{(6.c.)} = \frac{60(T_{\text{CM}} - T_{\text{II.3}} - T_{\text{p}})}{v_6^{-1} + t_{\text{B}}},
$$
\n(2.2)

где  $T_{\text{cm}}$ ,  $T_{\text{n.3}}$ ,  $T_{\text{p}}$  – продолжительность смены, регламентируемых перерывов и подготовительно-заключительных операций, ч;  $v_6$  -

техническая скорость бурения, м/мин; в *t* – вспомогательное время на бурение 1 м скважины, мин/м.

Для современных дизельных станков шарошечного бурения для современных дизельных станков шарошечного оурения<br>с диметром долота  $d_{\text{CKB}} = (0.19 \div 0.27)$ м имеют место следующие с диметром долота  $d_{\text{CKB}} = (0, 19 \div 0, 27)$ м имеют место следующие<br>значения:  $T_{\text{II.3}} + T_{\text{p}} = 1 \div 1, 5$ ;  $t_{\text{B}} = 0, 5 \div 1, 0$ ;  $v_{\text{6}} = 4, 5 \exp(d_{\text{CKB}} - 0, 2 f)$ .

Стоимость машиносмены (руб./смену) дизельного бурового станка:

$$
C_{\text{MC}} = 8700 e^{8,2d_{\text{CRB}}}.
$$
 (2.3)

2.1.2. Себестоимость взрывных работ

$$
c_{\rm BM} = 1,1 \, L_{\rm BB} \, q \,, \tag{2.4}
$$

где *Ц*вв – цена применяемого ВВ, руб./кг.; *q* – удельный расход кг/м<sup>3</sup>.

2.1.3. Себестоимость буровзрывных работ

$$
c_{\text{GBP}} = \frac{c_{\text{Gyp(1M)}}}{ab} + c_{\text{BM}},\tag{2.5}
$$

<span id="page-7-0"></span>где  $a, b$  – размеры сетки взрывных скважин, м.

### *2.2. Выемочно-погрузочные работы*

2.2.1. Себестоимость выемочно-погрузочных работ с использованием типоразмера экскаватора, заданного в исходных данных  $\left(\frac{\text{py6}}{\text{M}^3}\right)$ :

$$
c_3 = \frac{C_{\text{CM}}^{(3)}}{Q_{\text{CM}}^{(3)}},\tag{2.6}
$$

где  $Q_{\text{cm}}^{(9)}$  – сменная производительность экскаватора, м<sup>3</sup>/смену;  $C_{\text{CM}}^{(9)}$  – стоимость машино-смены, руб./смену.

2.2.2. Сменная производительность экскаватора рассчитывается в соответствии с лабораторной работой № 1 дисциплины «Решение горных задач на ПК» или курсовой работой по дисциплине «Процессы открытых горных работ».

2.2.3. Стоимость машино-смены (руб./смену) электрических экскаваторов типа прямой механической лопаты и дизельных гидравлических экскаваторов с геометрической емкостью ковша  $E = 4 \div 30$  м<sup>3</sup> составляет соответственно:

$$
C_{\text{CM}}^{(9)} = 6500 E - 12000 \text{ u } C_{\text{CM}}^{(9)} = 7900 E - 8250. \tag{2.7}
$$

### *2.3. Транспортирование горной массы*

<span id="page-8-0"></span>2.3.1. Себестоимость транспортной работы по перемещению горной массы с использованием карьерного автосамосвала, заданного в исходных данных (руб./ткм):

$$
c_3 = \frac{C_{\text{CM}}^{(\text{ac})}}{Q_{\text{CM}}^{(\text{ac})}},
$$
 (2.8)

где  $\mathcal{Q}_{\textsc{cm}}^{\textsc{(ac)}}$  – сменная производительность самосвала, ткм/смену;  $C_{\text{cm}}^{(\text{ac})}$  – стоимость машино-смены, руб./смену.

Сменная производительность автосамосвала рассчитывается в соответствии с лабораторной работой № 2 дисциплины «Решение горных задач на ПК» или курсовой работой по дисциплине «Процессы открытых горных работ».

2.3.2. Стоимость машино-смены (руб./смену) карьерных автосамосвалов грузоподъемностью  $P_{\text{ac}} = 55 \div 320$  т:

$$
C_{\text{MC}}^{(\text{ac})} = 240 P_{\text{ac}} + 4100. \tag{2.9}
$$

### *3. Расчет интегральной эффективности проектируемого разреза*

<span id="page-8-1"></span>В данном разделе необходимо выполнить расчет интегральной эффективности проектируемого разреза за весь период его работы с учетом фактора времени.

#### <span id="page-8-2"></span>*3.1. Исходные данные для расчета проектного варианта*

Интегральная эффективность проектируемого разреза предопределяется объемами вскрышных и добычных работ в течение всего периода его работы. Календарные графики добычи и вскрыши по годам представлены на рис 3.1.

Исходные данные по проектируемому разрезу включают в себя:

- период эксплуатации разреза ( *Т* лет);

- период строительства разреза от 0 до  $T_c$  лет, в течение которого производятся только горно-капитальные работы

без добычи;

- период достижения проектной мощности от  $T_{\rm c}$  до  $T_{\rm mp}$ лет, когда добыча возрастает до проектной мощности;
- период поддержания проектной мощности от  $T_{\text{np}}$  до  $T$  1
- проектная мощность *А*пр (млн. т);
- коэффициент вскрыши на момент достижения проектной мощности  $k_{\text{np}}$  (м<sup>3</sup>/т);
- себестоимость вскрышных работ  $c_{\rm B}$  (руб./м<sup>3</sup>)
- себестоимость добычных работ  $c_{\rm A}$  (руб./м<sup>3</sup>).

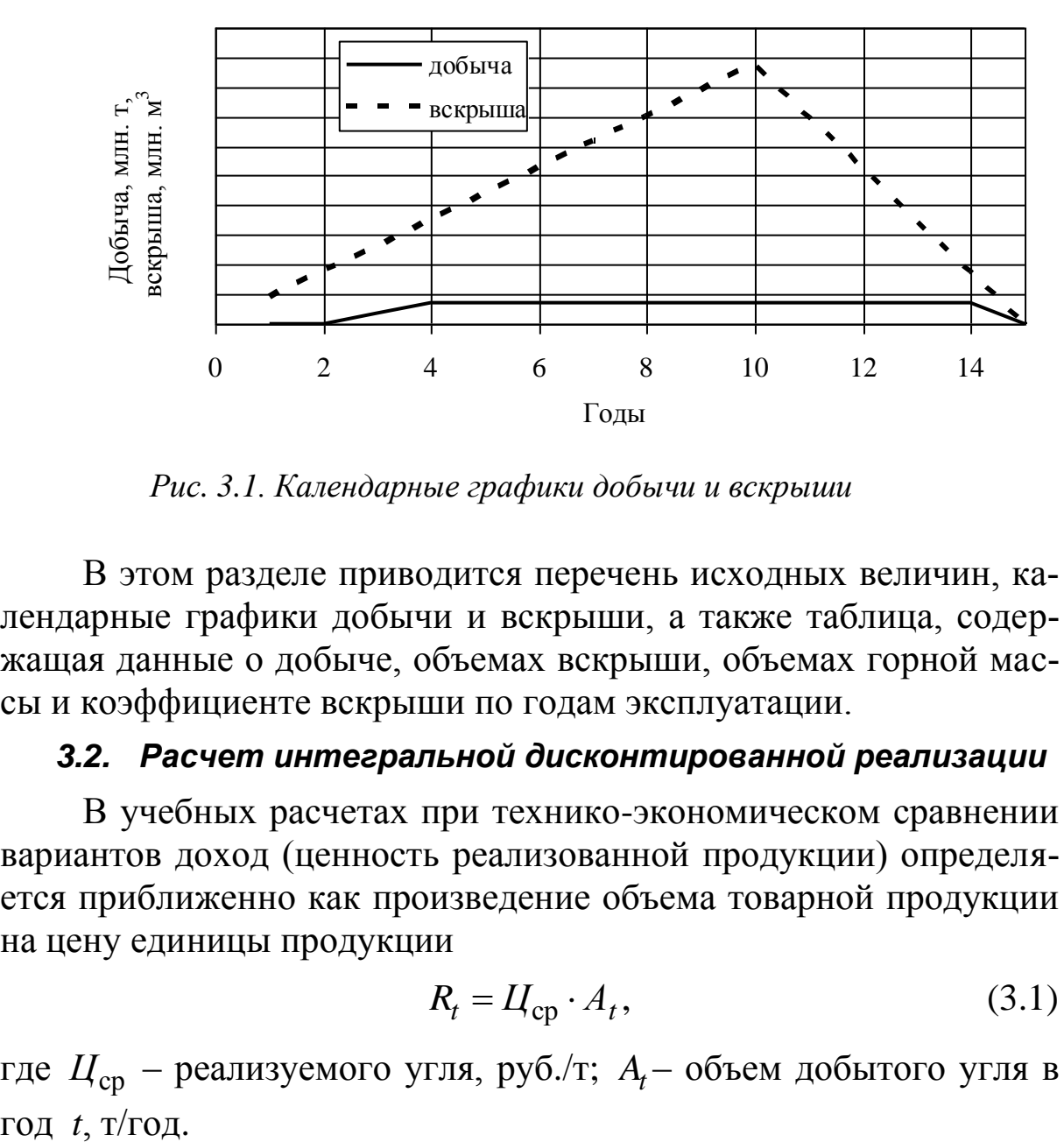

*Рис. 3.1. Календарные графики добычи и вскрыши*

В этом разделе приводится перечень исходных величин, календарные графики добычи и вскрыши, а также таблица, содержащая данные о добыче, объемах вскрыши, объемах горной массы и коэффициенте вскрыши по годам эксплуатации.

### <span id="page-9-0"></span>*3.2. Расчет интегральной дисконтированной реализации*

В учебных расчетах при технико-экономическом сравнении вариантов доход (ценность реализованной продукции) определяется приближенно как произведение объема товарной продукции на цену единицы продукции

$$
R_t = L_{cp} \cdot A_t,\tag{3.1}
$$

где *Ц*ср – реализуемого угля, руб./т; *At* – объем добытого угля в год  $t$ , т/год.

Результаты расчета сводятся в таблицы с выделением прямой и дисконтированной реализации по годам, а также расчетом интегральной реализации (сумма дисконтированных значений за весь период эксплуатации).

### *3.3. Расчет интегральных дисконтированных эксплуатационных затрат*

<span id="page-10-1"></span><span id="page-10-0"></span>Прямые эксплуатационные затраты на производство товарной продукции проектируемого разреза могут быть приближенно рассчитаны с использованием удельных затрат на добычные и вскрышные работы ( $c_{\rm a},\,c_{\rm b}$ ), определенных для базового варианта по формулам (1.2), (1.3):

$$
C_t = V_t \cdot c_\mathbf{B} + A_t \cdot c_\mathbf{A},\tag{3.2}
$$

где  $V_t$ ,  $A_t$  – объемы вскрышных и добычных работ на разрезе по годам, соответственно в млн. м<sup>3</sup> и млн. т;  $c_{\rm B}$ ,  $c_{\rm A}$  – себестоимость вскрышных и добычных работ соответственно в руб./м $^3$  и руб./т.

Результаты расчета сводятся в таблицы с выделением прямых и дисконтированных эксплуатационных затрат по годам, а также расчетом интегральных затрат (сумма дисконтированных значений за весь период эксплуатации).

#### *3.4. Расчет интегральных дисконтированных капитальных затрат*

<span id="page-10-2"></span>Прямые капитальные затраты рассчитываются за период времени, когда увеличиваются объемы вскрыши в зависимости от объема горной массы:

$$
K_t = 0, 1c_B \left(V_t + \frac{A_t}{\gamma_y}\right).
$$
 (3.3)

Результаты расчета сводятся в таблицы с выделением прямых и дисконтированных капитальных затрат по годам, а также расчетом интегральных затрат за весь период эксплуатации (сумма дисконтированных значений за весь период эксплуатации).

#### 3.5. Эффективность проектируемого разреза

<span id="page-11-0"></span>В соответствии с методическими рекомендациями по оценке эффективности инвестиционных проектов и их отбору для финансирования [3] официально рекомендуются дисконтирование затрат и прибылей и основанные на этом критерии:

- чистый дисконтированный доход (ЧДД) (интегральный эф- $\phi$  ekt $\eta$ )
- индекс доходности  $(M\!I)$ ;
- срок окупаемости  $(T_{\alpha})$ .

Чистый дисконтированный доход (ЧДД) или интегральный эффект определяется по формуле

$$
VIII = \sum_{1}^{T} \frac{R_t}{(1+E)^t} - \sum_{1}^{T} \frac{K_t}{(1+E)^t} - \sum_{1}^{T} \frac{C_t}{(1+E)^t},
$$
(3.4)

где  $R_t$  – прямая реализация продукции, руб.;  $K_t$  – прямые капитальные затраты по годам, руб.;  $C_t$  – прямые эксплуатационные затраты по годам, руб.;  $E-$  норма дисконта, дол. ед.;  $T-$  общий период эксплуатации разреза, лет; *t* - текущий год.

Определения и формулы для расчета остальных критериев представлены в [1, 2].

Результаты расчета оформляются в виде сводной таблицы с выделением дисконтированных значений реализации и затрат нарастающим итогом (табл. 3.1).

# Результаты расчета реализации и затрат

Показатели Годы 1 2 3 4 5 6 7 8 9 10 11 12 13 14 15 Объемы Добыча, млн. т Вскрыша, млн. м<sup>3</sup> Горная масса, млн. м<sup>3</sup> Реализация, млн. р. Прямые Дисконтированные Эксплуатационные затраты, млн. р. Прямые Дисконтированные Капитальные затраты, млн. р. Прямые Дисконтированные Показатели нарастающим итогом, млн. р. Реализация Эксплуатац. затраты Капитальн. затраты ЧДД

Таблица 3.1

#### *4. Рекомендуемая литература*

#### *Основная*

<span id="page-13-0"></span>1. Сысоев, А. А. Инженерно-экономические расчеты при обосновании технологических решений на разрезах [Электронный ресурс] : учебное пособие для студентов направления подготовки 130400 «Горное дело» специализации «Открытые горные работы» / А. А. Сысоев, О. И. Литвин, Я. О. Литвин; ФГБОУ ВПО «Кузбас. гос. техн. ун-т им. Т. Ф. Горбачева», Каф. открытых горн. работ. – Кемерово, 2015. – 127 с. [http://library.kuzstu.ru/meto.php?n=91271](http://library.kuzstu.ru/meto.php?n=91271&type=utchposob:common)

2. Сысоев, А. А. Инженерно-экономические расчеты для открытых горных работ [Электронный ресурс]: учеб. пособие для студентов вузов, обучающихся по специальности «Открытые горные работы» направления подготовки «Горное дело» / ГОУ ВПО "Кузбас. гос. техн. ун-т". – Кемерово, 2005. – 179 с. http://library.kuzstu.ru/meto.php?n=90289

#### *Дополнительная*

3. Осипова Л. М. Экономика и менеджмент горного производства (электронный ресурс): учеб. пособие [для студентов спец. 130405 «Обогащение полезн. ископаемых», 130404 «Подзем. разработка месторождений полез. ископаемых», 130403 «Открытые горные работы», 150402 «Горн. машины и оборудование», 130402 «Маркшейд. дело», 130401 «Физ. процессы горн. пр-ва»] / Л. М. Осипова, Т. А. Казимирская; ГОУ ВПО «Кузбас. гос. техн. ун-т». – Кемерово, 2009. – 136 с.

<http://library.kuzstu.ru/meto.php?n=90374&type=utchposob:common>

4. Трубецкой, К. Н. Проектирование карьеров : учебник для студентов вузов, обучающихся по специальности «Горн. Дело» направления подготовки «Горн. Дело» / К. Н. Трубецкой [и др.] – Москва : Высшая школа, 2009. – 694 с.

5. Хохряков, В. С. Оценка эффективности инвестиционных проектов открытых горных разработок : учеб. пособие / Урал. гос. горн.-геолог. акад. – Екатеринбург, 1996. – 179 с.

6. Репин, Н. Я. Выемочно-погрузочные работы : учеб. пособие для студентов вузов, обучающихся по специальности «Открытые горн. Работы» направления подготовки «Горн. Дело» / Н. Я. Репин, Л. Н. Репин. – Москва : Горная книга, 2010. – 267 с.

<span id="page-14-0"></span>7. Какие виды потоков денежных рассматриваются при решении проектных задач горного производства?

8. На какой период эксплуатации целесообразно относить доходы от реализации угля при проектировании разреза?

9. На какой период эксплуатации целесообразно относить затраты при проектировании разреза?

10. Назовите основные виды работ на разрезах? Какой из них является наиболее затратным?

11. Назовите основные группы затрат на добычу угля, включаемые в элемент затрат «Материалы».

12. Назовите основные затратные периоды эксплуатации разреза.

13. Назовите основные этапы решения проектных задач горного производства.

14. Назовите переменные и постоянные элементы затрат при эксплуатации горного оборудования.

15. Назовите структурные составляющие на товарную угольную продукцию.

16. По какому признаку показатели эффективности проектных и перспективных технических решений относятся к коммерческим?

17. По какому признаку элементы затрат при эксплуатации горного оборудования разделяются на переменные и постоянные?

18. С какой целью используется понятие «Потонная ставка»?

19. Что включают в себя предпроектные исследования?

20. Что называется амортизацией основных фондов?

21. Что называется внутренней нормой доходности?

22. Что называется граничным коэффициентом вскрыши?

23. Что называется дисконтированием при решении проектных и перспективных задач горного производства?

24. Что называется дисконтом при решении проектных и перспективных задач горного производства?

25. Что называется индексом доходности (рентабельностью капитальных вложений)?

26. Что называется сроком окупаемости? Как он связан с чистым дисконтированным доходом?

Составитель **Андрей Александрович Сысоев**

#### **ЭКОНОМИЧЕСКОЕ ОБОСНОВАНИЕ ТЕХНИЧЕСКИХ РЕШЕНИЙ**

Методические указания к практическим занятиям и самостоятельной работе для студентов специальности 21.05.04 (130400.65) «Горное дело», образовательная программа «Открытые горные работы», всех форм обучения

Печатается в авторской редакции

Подписано в печать 18.05.2015. Формат 60×84/16. Бумага офсетная. Отпечатано на ризографе. Уч.-изд. л. 0,8. Тираж 34 экз. Заказ . КузГТУ. 650000, Кемерово, ул. Весенняя, 28. Издательский центр КузГТУ. 650000, Кемерово, ул. Д. Бедного, 4А.